SAP ABAP table TIVLMPLSLHIER {Relevant Overlay Numbers for Each Hierarchy Level}

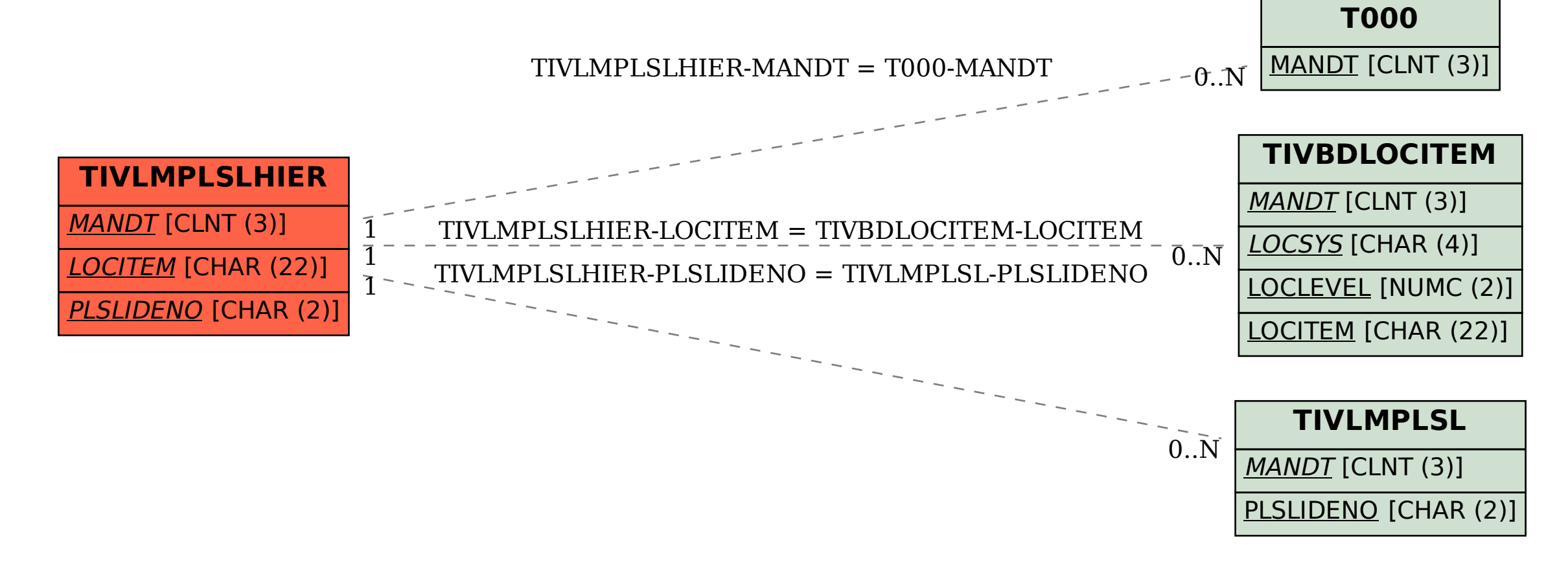